осуществляется роликами одновременно с дифференциальным механизмом транспортирования. Узел равнения кромки состоит из зубчатых колес 5 и 6, приводимых в движение от двигателей постоянного тока. При их вращении происходит равнение кромки обрабатываемого изделия при транспортировании. Датчики 7 и 8 служат для определения кромки изделия. При наличии кипоукладчика один оператор может обслуживать два полуавтомата. Возможно получение двух видов стежков: с покровной ниткой или без нее. Очередность выполнения данной операции не зависит от технологической последовательности выполнения других операций изготовления футболок. При изменении размерной полноты изделия переналадка осуществляется автоматически без потери времени.

Выполнен расчет производительности полуавтомата. Для определения штучного времени принимаем в качестве изделия строчку длиной *l* = 650 мм, в которой в качестве заключительной операции выполняется закрепка посредством учащения стежков. Частота вращения главного вала в базовом и проектируемом вариантах *n<sup>б</sup>* = *n<sup>п</sup>* = 3000 об/мин при подшивании низа трикотажа. Количество учащенных стежков *nкл* = 12.

Угловая скорость главного вала в случае без механизма

$$
\omega_{\delta} = \frac{\pi n_{\delta}}{30} = \frac{3,14 \times 3000}{30} = 314c^{-1}.
$$

Угловая скорость главного вала в случае учащения стежков

$$
\omega_{\tilde{o}} = \frac{\pi n_{\tilde{o}}}{30} = \frac{3,14 \times 200}{30} = 20,9c^{-1}.
$$

Длину стежка используем среднюю  $s_{cm}$  = 3 мм. Машинное (основное) время определится по формуле

$$
t_o = \frac{60l}{n_1 s_{cm}} + \frac{60n}{n_2},
$$

где *n<sup>1</sup>* – частота вращения главного вала при пришивании низа трикотажа без механизма, об/мин; *n<sup>2</sup>* – частота вращения главного вала при выполнении с механизмом, об/мин.

Базовый вариант

$$
t_{o-\delta} = \frac{60 \times 0.65}{3000 \times 0.003} + \frac{60 \times 12}{200} = 7.9 \, c.
$$

Проектный вариант

$$
t_{o-n} = \frac{60 \times 0,65}{3000 \times 0,003} + \frac{60 \times 12}{4000} = 4,5 c.
$$

Повышение производительности труда на операции при использовании проектируемого полуавтомата по сравнению с существующей технологией составляет 76 %.

УДК 004.4:687.053

## **ИСПОЛЬЗОВАНИЕ ИНТЕРАКТИВНОЙ АНИМАЦИИ ПРИ ИЗУЧЕНИИ ВЗАИМОДЕЙСТВИЯ РАБОЧИХ ОРГАНОВ ШВЕЙНЫХ МАШИН**

## *Матвеев В.С., студ., Кириллов А.Г., к.т.н., доц.*

*Витебский государственный технологический университет, г. Витебск, Республика Беларусь*

Реферат. *Интерактивная анимация обладает значительным потенциалом для усовершенствования процесса изучения взаимодействия элементов механических систем по сравнению с традиционным текстовым описанием и статичными изображениями. Описан опыт внедрения в курс преподавания анимаций, позволяющих выполнять виртуальные регулировки рабочих органов швейных машин в процессе образования стежков. Использование анимаций совместно с традиционными методами изложения материала позволяет усовершенствовать формирование компетенций студентов и облегчить текущий контроль.*

Ключевые слова: интерактивная анимация, рабочий орган, швейная машина, образование стежков, регулировка.

Применение интерактивной анимации в учебном процессе позволяет усовершенствовать процесс как аудиторного, так и онлайн-обучения при подготовке бакалавров. В настоящее время студенты высших учебных заведений получают знания и обмениваются ими иначе, чем их предшественники. Преподаватели должны идти в ногу с изменениями, которые связаны с возрастающим влиянием сети Интернет, информационных технологий, значительным сокращением времени аудиторных занятий, возрастанием требований к молодым специалистам – выпускникам высших учебных заведений.

Существуют исследования, подтверждающие, что анимация воспринимается эффективнее, чем ряд статических изображений. Анимация способствует облегчению понимания, обучения и запоминания, позволяет находить логические связи и закономерности, вызывает эмоциональный и когнитивный интерес. Она может показать такие связи между объектами, для описания которых понадобилось бы много слов. В особенности это относится к системам, состоящим из взаимодействующих объектов: физическим, биологическим, механическим, вычислительным и т. д. Отмечают также и потенциальные недостатки анимированной графики. Так, ввиду того, что анимированное изображение меняется со временем, становится затруднительно многократно просматривать его заново. Информация может быстро изменяться и затруднять процесс восприятия. Движение само по себе привлекает внимание и может отвлечь от важных особенностей изучаемой системы. Восприятие анимации зависит от возраста и когнитивных особенностей студентов. Несмотря на указанные недостатки, анимация активно внедряется в учебный процесс, постоянно развиваются и улучшаются инструменты для ее создания.

Интерактивная анимация зачастую не достигает своих целей из-за допущенных ошибок при ее проектировании. Качественно разработанная анимация должна обладать свойствами конгруэтности, понятности и юзабилити. Свойство конгруэтности или согласованности означает, что должно быть обеспечено временн*о*е соответствие между движением объектов анимации и передачей концептуальной информации. Информация должна отражать дискретные или непрерывные изменения во времени поведения системы, процесса, последовательности. Свойство понятности означает, что анимация должна быть достаточно медленной и понятной, чтобы обучаемый успел осмыслить изменения в системе и проанализировать причинно-следственные связи, которые привели к этим изменениям. Зачастую это достигается упрощением, схематизацией изучаемого явления, отходом от реалистичности, отбрасыванием элементов, которые могут усложнить восприятие. В то же время возможно добавление несуществующих в реальности объектов, которые послужат указателями и обозначат наиболее существенные особенности поведения системы. Свойство юзабилити предполагает удобство использования, эргономичность, результативность и эффективность.

Процесс образования челночных и цепных стежков является одним из наиболее важных и зачастую сложных для понимания вопросов в ходе изучения оборудования швейного производства. В ходе лекций и самостоятельного изучения темы студенты должны освоить следующие вопросы: виды машинных стежков; свойства стежков и область их применения; процесс образования стежков и взаимодействия рабочих органов; влияние на процесс образования стежков свойств ниток и обрабатываемых материалов; конструктивные и технологические регулировки механизмов и рабочих органов.

Для контроля усвоения знаний студентов по данной теме традиционно применяется устный либо тестовый опрос, основанный на достаточно сложных формулировках вопросов, ответ на которые является зачастую неоднозначным и дискуссионным. Практическое же выполнение регулировок затрудняется наличием материальной базы, существенными временн*ы*ми и материальными затратами, необходимостью учета ряда конструктивных параметров машин и технологических параметров рабочего процесса. В связи с этим напрашивается частичное решение вопроса – интерактивное компьютерное моделирование взаимодействия рабочих органов в процессе образования стежков. Свойство интерактивности подразумевает изменение параметров модели пользователем, которое приводит к наглядному визуальному изменению поведения модели.

При изучении компьютерной модели студенты имеют возможность закрепить полученные теоретические знания, используя доступную и дружелюбную виртуальную среду, а преподаватель – контролировать ход и результаты формирования компетенций студентов.

Разработана коллекция, содержащая четыре интерактивные анимации взаимодействия

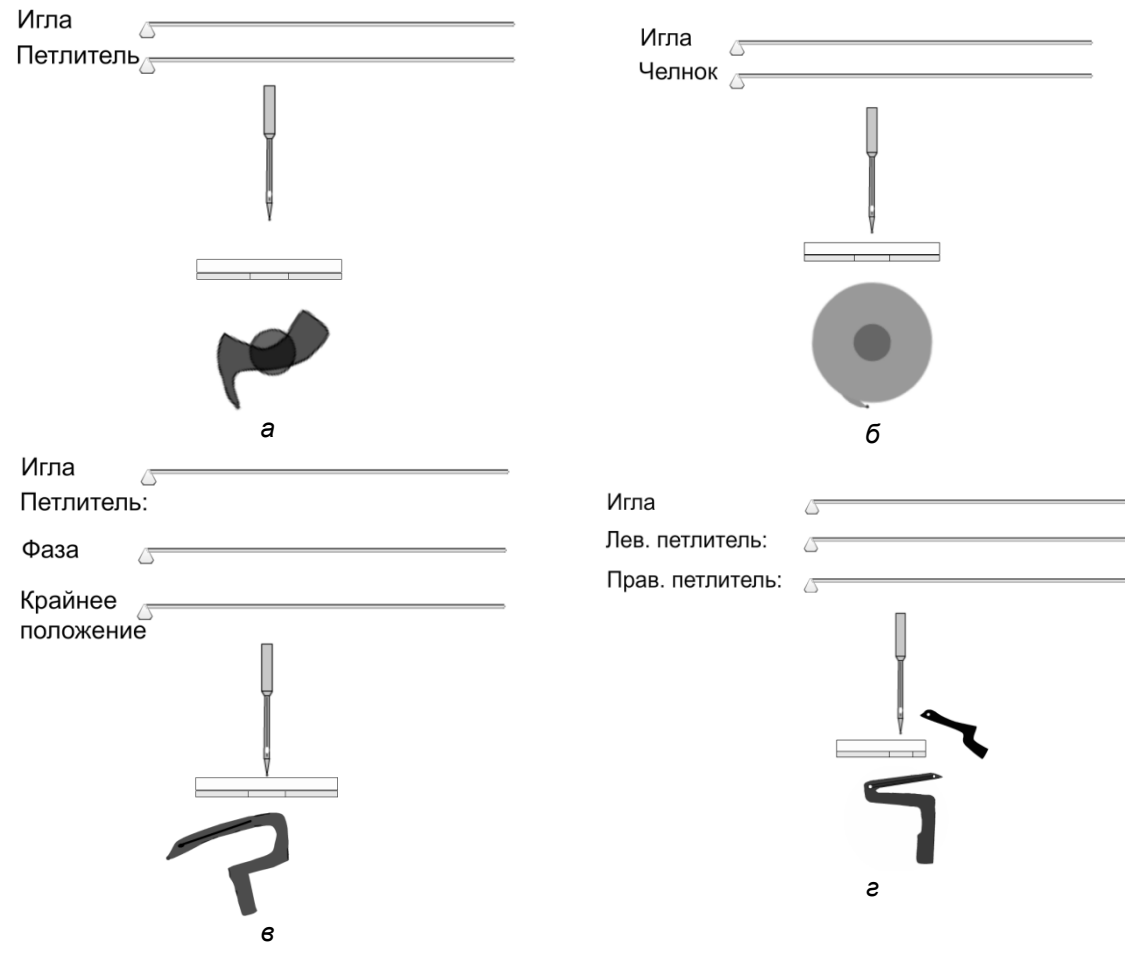

рабочих органов при образовании стежков классов 101, 301, 401 и 504 (рисунок).

Рисунок Анимации взаимодействия рабочих органов при образовании стежков классов 101 (*а*), 301 (*б*), 401 (в) и 504 (*г)*

Каждый рабочий орган перемещается по некоторой траектории, которая обеспечивается структурой приводных механизмов. Однако при запуске программы анимации крайние положения рабочих органов искусственно смещены, а их движение несвоевременно. Рассогласование при каждом запуске анимации различно, что позволяет использовать неограниченное количество вариантов исходных данных. Так, в швейной машине игла может быть неправильно выставлена по высоте; носик петлителя не захватывает петлюнапуск, проходя выше или ниже короткого желобка и т. д. В связи с этим первоначально выдается сообщение об ошибочности регулировок.

Целью выполнения задания является настройка крайних положений или фазы движения рабочих органов для обеспечения их взаимодействия в процессе образования стежков. Настройка выполняется в соответствии с рекомендациями, приведенными в учебной литературе и руководствах по машинам. Перемещая элементы управления типа ползунок (слайдер), студент должен выполнить ряд последовательных верных действий, в результате которых появится сообщение об успешности выполнения регулировок. Так, для двухниточного челночного стежка класса 301 (см. рис. *б*) правильная последовательность будет следующей:

 дождаться момента, когда игла переместится в крайнее положение; кликнуть по анимации, вызвав остановку движения;

 выставить иглу по высоте так, чтобы траектория носика челнока находилась выше острия иглы на сумму петельного хода и превышения носика челнока над ушком иглы;

- кликнуть по анимации, приведя ее в движение;
- когда игла поднимется из крайнего нижнего положения на величину петельного хода, кликнуть по анимации, остановив движение;
- повернуть челнок так, чтобы его носик находился на линии движения иглы;
- уточнить положение иглы по высоте;
- при ошибочности регулировок провести вышеописанные действия еще раз.

После освоения виртуальных регулировок обучаемые практически без затруднений самостоятельно выполняют аналогичные регулировки механизмов швейных машин, находящейся в лаборатории. Тем не менее, анимация является лишь дополнением к традиционным обучающим материалам и не может служить основным источником информации, так как не обладает исчерпывающей информативностью.

УДК 685.34.055.-52

## ТЕХНОЛОГИЧЕСКАЯ ОСНАСТКА К ПОЛУАВТОМАТУ ПШ-1 ДЛЯ АВТОМАТИЗИРОВАННОЙ СБОРКИ ЗАГОТОВКИ ВЕРХА ОБУВИ ПОЛУБОТИНОК МОДЕЛИ 131262 ООО «УКХ «БКОК «Марко»

Шеверинов А.И., студ., Масленников К.В., инж., Сункуев Б.С., д.т.н., проф.

## Витебский государственный технологический университет, г. Витебск, Республика Беларусь

изложена методика компьютерного проектирования Реферат. В статье технологической оснастки к швейному полуавтомату ПШ-1 для автоматизированной сборки заготовки верха обуви модели 131262 ООО «УКХ «БКОК «Марко».

Ключевые слова: союзка, берцы, кассета, программа изготовления контуров.

В настоящей работе представлены результаты разработки автоматизированной технологии сборки заготовки верха обуви модели 131262 ООО «УКХ «БКОК «Марко» с использованием полуавтомата ПШ-1.

Заготовка верха обуви представлена на рисунке 1. Конструкция кассеты для размещения деталей заготовки показана на рисунке 2.

Проектирование оснастки происходит в несколько этапов.

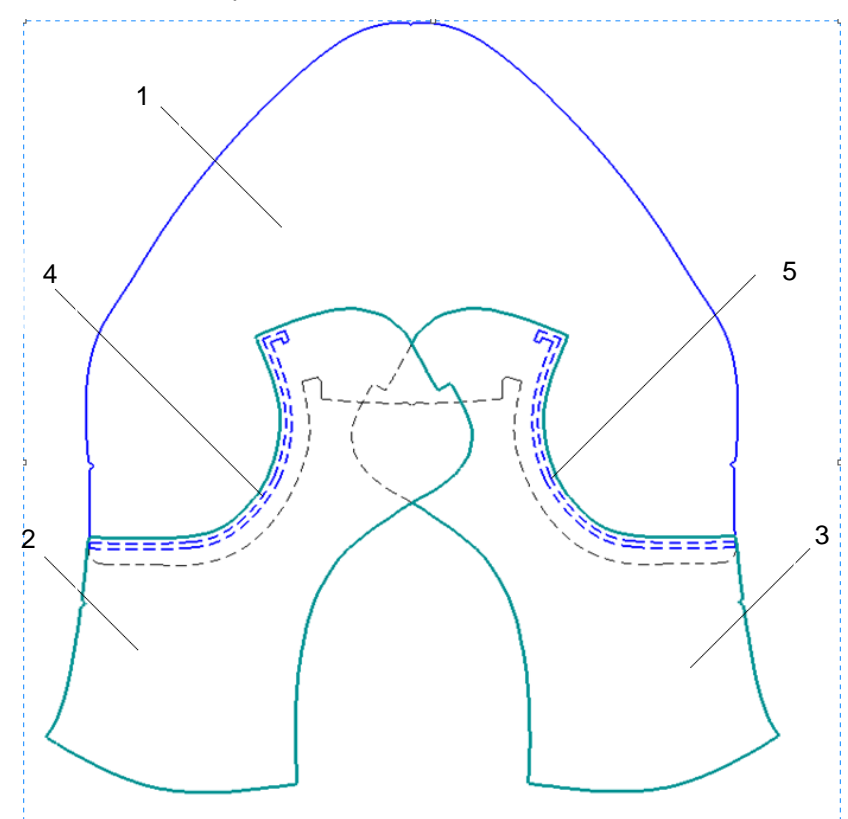

Рисунок 1 - Заготовка верха обуви: 1 - союзка; 2, 3 - берцы; 4, 5 - соединительные строчки